<span id="page-0-0"></span>Introduction to typesetting with  $\angle$ FFX Tips and Tools for Writing a Bachelor/Master Thesis

#### **Hein Meling**

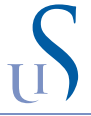

University of Stavanger hein.meling@uis.no

November 4th 2015

- **•** Motivation
- Editors and Tools
- Some Simple Examples
- DIY: Installation and Get Started

Formatting your bachelor/master thesis **nicely** matters!

- Formatting your bachelor/master thesis **nicely** matters!
- But, I already know how to use Word. Why are you making me learn another (set of) tools??
- Formatting your bachelor/master thesis **nicely** matters!
- But, I already know how to use Word. Why are you making me learn another (set of) tools??
- Are you sure you really know how to use Word?
- Formatting your bachelor/master thesis **nicely** matters!
- But, I already know how to use Word. Why are you making me learn another (set of) tools??
- Are you sure you really know how to use Word?
- Properly?

Word allows you to do too much too easily.

- Word allows you to do too much too easily.
- **•** Temptation to hack it together is greater.

- Word allows you to do too much too easily.
- **•** Temptation to hack it together is greater.
- Too easy to change text styles, e.g. the font and font size.

- Word allows you to do too much too easily.
- **•** Temptation to hack it together is greater.
- Too easy to change text styles, e.g. the font and font size.
- Difficult to use styles consistently; too easy to change in just one place.

- Word allows you to do too much too easily.
- **•** Temptation to hack it together is greater.
- Too easy to change text styles, e.g. the font and font size.
- Difficult to use styles consistently; too easy to change in just one place.
- Can become unstable when working with large documents.

- Word allows you to do too much too easily.
- **•** Temptation to hack it together is greater.
- Too easy to change text styles, e.g. the font and font size.
- Difficult to use styles consistently; too easy to change in just one place.
- Can become unstable when working with large documents.
- Need to handle table of contents and references yourself.
- Word allows you to do too much too easily.
- **•** Temptation to hack it together is greater.
- Too easy to change text styles, e.g. the font and font size.
- Difficult to use styles consistently; too easy to change in just one place.
- Can become unstable when working with large documents.
- Need to handle table of contents and references yourself.
- Too easy to copy and paste images from screenshots.
- Word allows you to do too much too easily.
- **•** Temptation to hack it together is greater.
- Too easy to change text styles, e.g. the font and font size.
- Difficult to use styles consistently; too easy to change in just one place.
- Can become unstable when working with large documents.
- Need to handle table of contents and references yourself.
- Too easy to copy and paste images from screenshots.
- Code listings should never be graphics.
- Word allows you to do too much too easily.
- **•** Temptation to hack it together is greater.
- Too easy to change text styles, e.g. the font and font size.
- Difficult to use styles consistently; too easy to change in just one place.
- Can become unstable when working with large documents.
- Need to handle table of contents and references yourself.
- Too easy to copy and paste images from screenshots.
- Code listings should never be graphics.
- Figures should use vector graphics, not raster graphics.
- Word allows you to do too much too easily.
- **•** Temptation to hack it together is greater.
- Too easy to change text styles, e.g. the font and font size.
- Difficult to use styles consistently; too easy to change in just one place.
- Can become unstable when working with large documents.
- Need to handle table of contents and references yourself.
- Too easy to copy and paste images from screenshots.
- Code listings should never be graphics.
- Figures should use vector graphics, not raster graphics.
- And of course, math symbols does not look so nice.

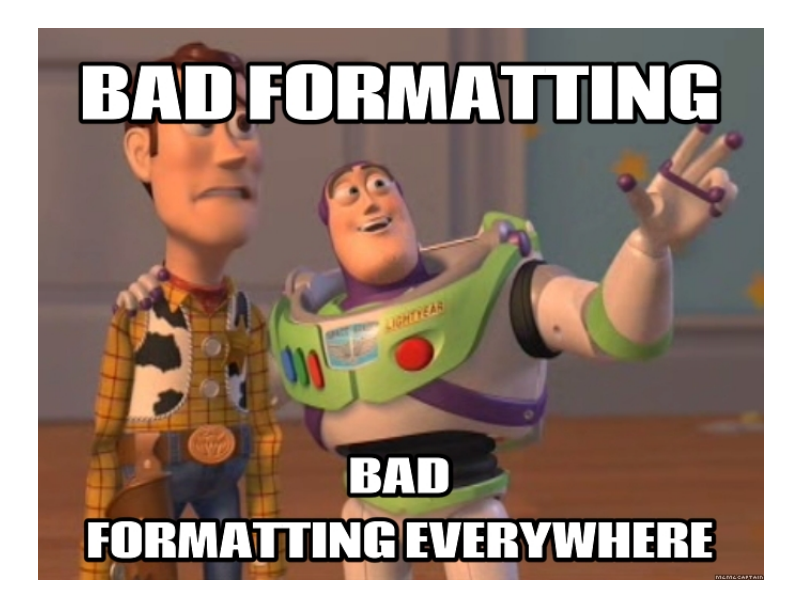

# Two Examples of bad Thesis Formatting!

I don't judge people based on race, creed, color, or gender.

I judge people based on spelling, grammer, punctuation, and sentence structure. somedcards user card

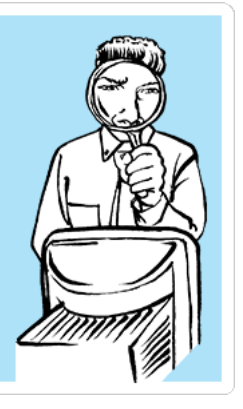

# One Example of Good Thesis Formatting!

#### **o** Donald Knuth

- Invented T<sub>F</sub>X
- The art of computer programming
- Turing Award winner 1974

#### Leslie Lamport

- Invented LATEX which is a macro layer above TEX
- Also famous for inventing the Paxos consensus protocol
- **Turing Award winner 2013**
- All real editors have support for LATEX
	- **TextMate (mac), Emacs, Kile (linux)**, vim, Notepad++ (win)
- **•** Typical features:
	- Syntax highlighting, autocompletion, compile and view document
- Specialized editors (some come bundled with tex distro):
	- TeXShop (mac), Texmaker, TeXstudio (Ryen recommends)
- WYSIWYG editors: LyX
- Web-based collaborative editors (backed by git):
	- <https://www.sharelatex.com>
	- <https://www.overleaf.com>
- **•** For a full list see:

[https://en.wikipedia.org/wiki/Comparison\\_of\\_TeX\\_editors](https://en.wikipedia.org/wiki/Comparison_of_TeX_editors)

- git and <https://github.com>
- **•** Dropbox shared folder
- Templates: <https://github.com/uis-no/>
- $\bullet$   $\text{later}$
- pdflatex
- **o** bibtex
- (If you use an editor you probably don't need these.)
- **BibDesk (mac)**, Mendeley, Papers
- Managing your references is important; start early
- Easy to download .bib entries from online databases
	- IEEE xplore
	- ACM DL
	- <http://dblp.uni-trier.de>
- For a full list see: [https://en.wikipedia.org/wiki/Comparison\\_](https://en.wikipedia.org/wiki/Comparison_of_reference_management_software) [of\\_reference\\_management\\_software](https://en.wikipedia.org/wiki/Comparison_of_reference_management_software)

We will use this:

<http://www.latex-tutorial.com>

This is a useful resource it you have questions:

<http://tex.stackexchange.com>

The Elements of Style:

[https:](https://www.goodreads.com/ebooks/download/33514?doc=4283)

[//www.goodreads.com/ebooks/download/33514?doc=4283](https://www.goodreads.com/ebooks/download/33514?doc=4283)

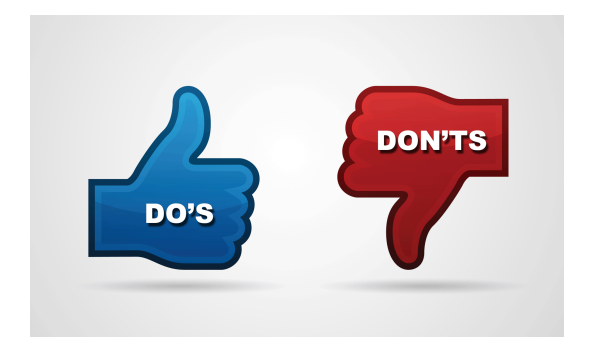

## Do's and Don'ts!

- Avoid footnotes (almost) at all cost.
- Avoid different spacing between paragraphs.
- Avoid citations to too many web pages.
- Use the same font style and size for body text.
- Don't overdo **bold** and italic; only when introducing concept/idea.
- Math should look like:  $y = ax + b$
- Regular text in math mode:

$$
t'_{i,j} = \begin{cases} t_i - PreTime & \text{if } P_{i-1,c} = 0 \land P_{i,c} \neq 0 \land C_j \in A \\ t_i - PostTime & \text{if } P_{i-1,c} \neq 0 \land P_{i,c} = 0 \land C_j \in A \\ t_i & \text{otherwise} \end{cases}
$$
 (1)

- Use justified text; it looks better!
- In general, be consistent!

<span id="page-29-0"></span>LATEX distributions:

- TeX Live: <https://www.tug.org/texlive/>
- MacTeX: <https://www.tug.org/mactex/>
- MikTeX: <http://miktex.org/>